DSC 140B<br>Representation Learning

Lecture 22 | Part 1

**Gradient Descent for NN Training**

# **Empirical Risk Minimization**

- 0. Collect a training set,  $\{(\vec{x}^{(i)}, y_i)\}$
- 1. Pick the form of the prediction function,  $H$ . E.g., a neural network,  $H$ .
- 2. Pick a loss function.
- 3. Minimize the empirical risk w.r.t. that loss.

# **Minimizing Risk**

- ▶ To minimize risk, we often use **vector calculus**.
	- **►** Either set  $\nabla_{\vec{x}}R(\vec{w})$  = 0 and solve...
	- ▶ Or use gradient descent: walk in opposite direction of  $\nabla_{\vec{w}}R(\vec{w})$ .

 $\blacktriangleright$  Recall,  $\nabla_{\vec{w}}R(\vec{w})$  = (∂R/∂w $_{0}$ , ∂R/∂w $_{1}$ ,…,∂R/∂w $_{d})^{T}$ 

### **In General**

- **► Let ℓ be the loss function, let**  $H(\vec{x}; \vec{w})$  **be the** prediction function.
- $\blacktriangleright$  The empirical risk:

$$
R(\vec{w}) = \frac{1}{n} \sum_{i=1}^{n} P(H(\vec{x}^{(i)}; \vec{w}), y_i)
$$

 $\triangleright$  Using the chain rule:

$$
\nabla_{\vec{w}}R(\vec{w})=\frac{1}{n}\sum_{i=1}^n\frac{\partial \ell}{\partial H}\nabla_{\vec{w}}H(\vec{x}^{(i)};\vec{w})
$$

## **Training Neural Networks**

- $\blacktriangleright$  For neural networks with nonlinear activations. the risk  $R(\vec{w})$  is typically **complicated.**
- $\blacktriangleright$  The mininimizer cannot be found directly.
- $\blacktriangleright$  Instead, we use iterative methods, such as **gradient descent**.

## **Iterative Optimization**

 $\blacktriangleright$  To minimize a function  $f(\vec{x})$ , we may try to compute  $\vec{\nabla} f(\vec{x})$ ; set to 0; solve.

- ▶ Often, there is **no closed-form solution**.
- $\blacktriangleright$  How do we minimize f?

## **Example**

$$
\triangleright
$$
 Consider  $f(x, y) = e^{x^2+y^2} + (x-2)^2 + (y-3)^2$ .

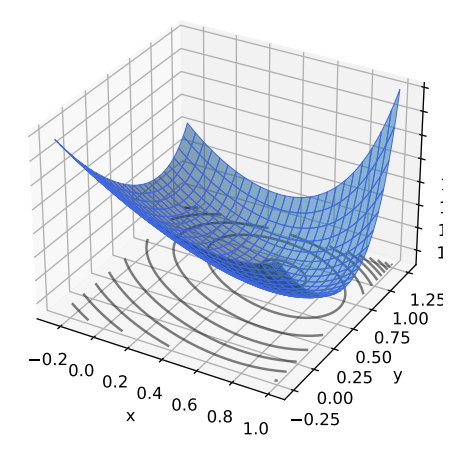

## **Example**

$$
\triangleright
$$
 Try solving  $\vec{\nabla}f(x, y) = 0$ .

 $\blacktriangleright$  The gradient is:

$$
\vec{\nabla}f(x,y) = \begin{pmatrix} 2xe^{x^2+y^2} + 2(x-2) \\ 2ye^{x^2+y^2} + 2(y-3) \end{pmatrix}
$$

▶ Can we solve the system?

$$
2xe^{x^2+y^2} + 2(x-2) = 0
$$
  
2ye<sup>x<sup>2</sup>+y<sup>2</sup></sup> + 2(y-3) = 0

## **Example**

$$
\triangleright
$$
 Try solving  $\vec{\nabla}f(x, y) = 0$ .

 $\blacktriangleright$  The gradient is:

$$
\vec{\nabla}f(x,y) = \begin{pmatrix} 2xe^{x^2+y^2} + 2(x-2) \\ 2ye^{x^2+y^2} + 2(y-3) \end{pmatrix}
$$

▶ Can we solve the system? **Not in closed form.** 

$$
2xe^{x^2+y^2} + 2(x-2) = 0
$$
  
2ye<sup>x<sup>2</sup>+y<sup>2</sup></sup> + 2(y-3) = 0

## **Idea**

- $\blacktriangleright$  Apply an iterative approach.
- $\triangleright$  Start at an arbitrary location.
- $\blacktriangleright$  "Walk downhill", towards minimum.

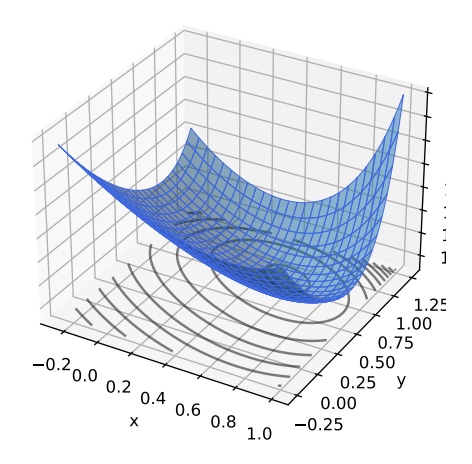

# **Which way is down?**

- ▶ Consider a differentiable function  $f(x, y)$ .
- ► We are standing at  $P = (x_0, y_0)$ .
- ▶ In a small region around P, f looks like a plane.
- ▶ Slope of plane in  $x, y$ directions:

 $\frac{\partial f}{\partial x}(x_0, y_0)$   $\frac{\partial f}{\partial y}(x_0, y_0)$ 

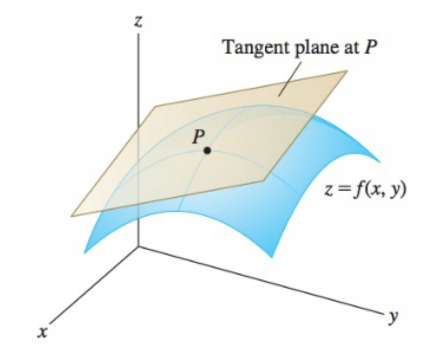

### **The Gradient**

▶ Let ∶ ℝ → ℝ be differentiable. The **gradient** of f at  $\vec{x}$  is defined:

$$
\vec{\nabla} f(\vec{x}) = \left(\frac{\partial f}{\partial x_1}(\vec{x}), \frac{\partial f}{\partial x_2}(\vec{x}), \dots, \frac{\partial f}{\partial x_d}(\vec{x})\right)^T
$$

► **Note:**  $\vec{\nabla} f(\vec{x})$  is a **function** mapping  $\mathbb{R}^d \rightarrow \mathbb{R}^d.$ 

## **Which way is down?**

- $\triangleright$   $\vec{\nabla} f(x_0, y_0)$  points in direction of steepest **ascent** at (x<sub>0</sub>, y<sub>0</sub>).
- ▶ – $\vec{\nabla} f(x_0,y_0)$  points in direction of steepest **descent** at (x<sub>0</sub>, y<sub>0</sub>).

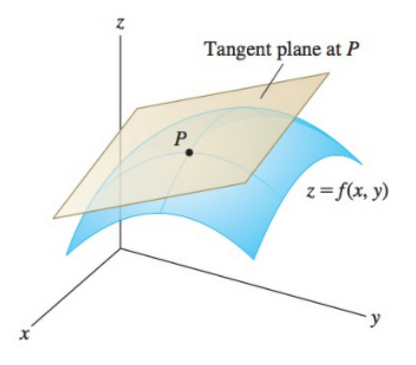

# **Gradient Properties**

 $\blacktriangleright$  The gradient is used in the linear approximation of  $f$ :

$$
f(x_0 + \delta_x, y_0 + \delta_y) \approx f(x_0, y_0) + \vec{\delta} \cdot \vec{\nabla} f(x_0, y_0)
$$

▶ Important properties:

- ▶  $\vec{\nabla} f(\vec{x})$  points in direction of **steepest ascent** at  $\vec{x}$ .
- ▶  $-\vec{\nabla}f(\vec{x})$  points in direction of **steepest descent** at  $\vec{x}$ .
- ▶ In directions orthogonal to  $\vec{\nabla} f(\vec{x})$ , f does not change!
- $\blacktriangleright$   $\|\vec{\nabla}f(\vec{x})\|$  measures steepness of ascent

### **Gradient Descent**

- ▶ Pick arbitrary starting point  $\vec{x}^{(0)}$ , <mark>learning rate</mark> parameter  $n > 0$ .
- ▶ Until convergence, repeat:  $\blacktriangleright$  Compute gradient of  $f$  at  $\vec{x}^{(i)}$ ; that is, compute  $\vec{\nabla} f(\vec{x}^{(i)})$ . ► Update  $\vec{x}^{(i+1)} = \vec{x}^{(i)} - \eta \vec{\nabla} f(\vec{x}^{(i)}).$
- ▶ When do we stop?
	- $\blacktriangleright$  When difference between  $\vec{x}^{(i)}$  and  $\vec{x}^{(i+1)}$  is negligible.
	- **►** I.e., when  $\|\vec{x}^{(i)} \vec{x}^{(i+1)}\|$  is small.

```
def gradient_descent(
        gradient, x, learning_rate=.01,
        threshold=.1e-4
):
    while True:
        x new = x - learning rate * gradient(x)
        if np.linalg.norm(x - x) new) \lt threshold:
            break
        x = x_newreturn x
```
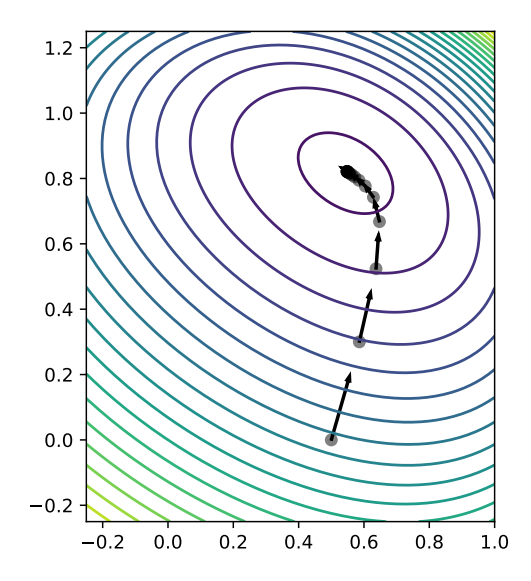

## **Backprop Revisited**

- $\triangleright$  The weights of a neural network can be trained using **gradient descent**.
- $\triangleright$  This requires the gradient to be calculated repeatedly; this is where **backprop** enters.
- ▶ Sometimes people use "backprop" to mean "backprop + SGD", but this is not strictly correct.

### **Backprop Revisited**

 $\triangleright$  Consider training a NN using the square loss:

$$
\nabla_{\vec{w}} R(\vec{w}) = \frac{1}{n} \sum_{i=1}^{n} \frac{\partial \ell}{\partial H} \nabla_{\vec{w}} H(\vec{x}^{(i)}; \vec{w})
$$
  
= 
$$
\frac{2}{n} \sum_{i=1}^{n} (H(\vec{x}^{(i)}) - y_i) \nabla_{\vec{w}} H(\vec{x}^{(i)}; \vec{w})
$$

### **Backprop Revisited**

▶ Interpretation:

$$
\nabla_{\vec{w}}R(\vec{w}) = \frac{2}{n}\sum_{i=1}^{n} \underbrace{(H(\vec{x}^{(i)}) - y_i)}_{Error} \underbrace{\nabla_{\vec{w}}H(\vec{x}^{(i)};\vec{w})}_{Blame}
$$

 $\triangleright$  When used in SGD, backprop "propagates error backward" in order to update weights.

# **Difficulty of Training NNs**

 $\triangleright$  Gradient descent is guaranteed to find optimum when objective function is **convex**. 1

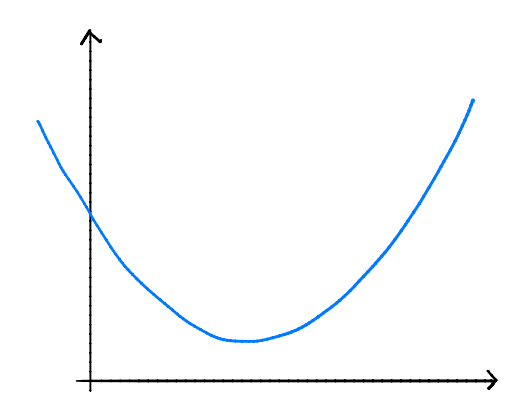

<sup>1</sup>Assuming it is properly initialized

# **Difficulty of Training NNs**

 $\blacktriangleright$  When activations are non-linear, neural network risk is **highly non-convex**:

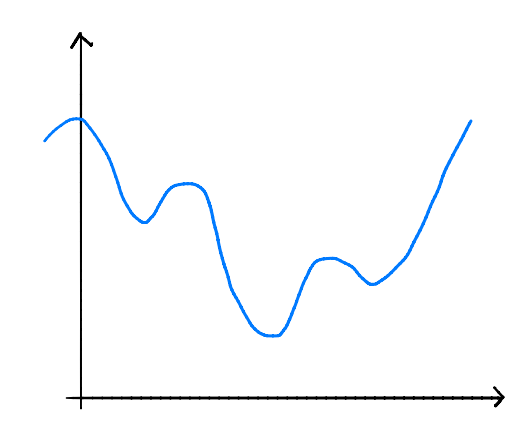

## **Non-Convexity**

- $\triangleright$  When R is non-convex, GD can get "stuck" in local minima.
	- $\blacktriangleright$  Solution depends on initialization.
- $\triangleright$  More sophisticated optimizers, using momentum, adaptation, better initialization, etc. ▶ Adagrad, RMSprop, Adam, etc.

# **Difficulty of Training (Deep) NNs**

▶ Deep networks can suffer from the problem of **vanishing gradients:** if w is a weight at the "front" of the network,  $\partial H / \partial w$  can be very small

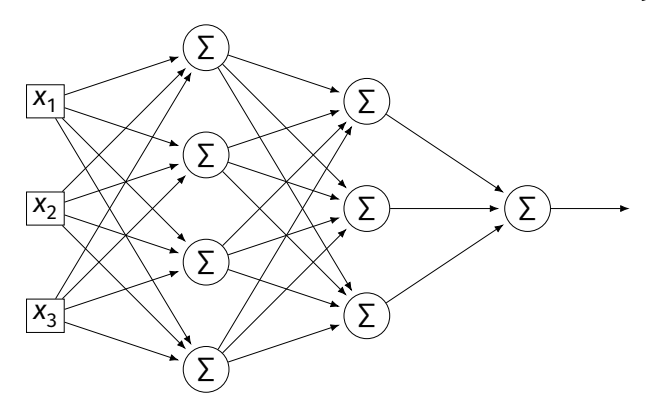

# **Vanishing Gradients**

 $\triangleright$  If  $\partial H/\partial w$  is always close to zero, w is updated **very slowly** by gradient descent.

- $\blacktriangleright$  In short: early layers are slower to train.
- ▶ One mitigation: use ReLU instead of sigmoid.

## **Vanishing Gradients**

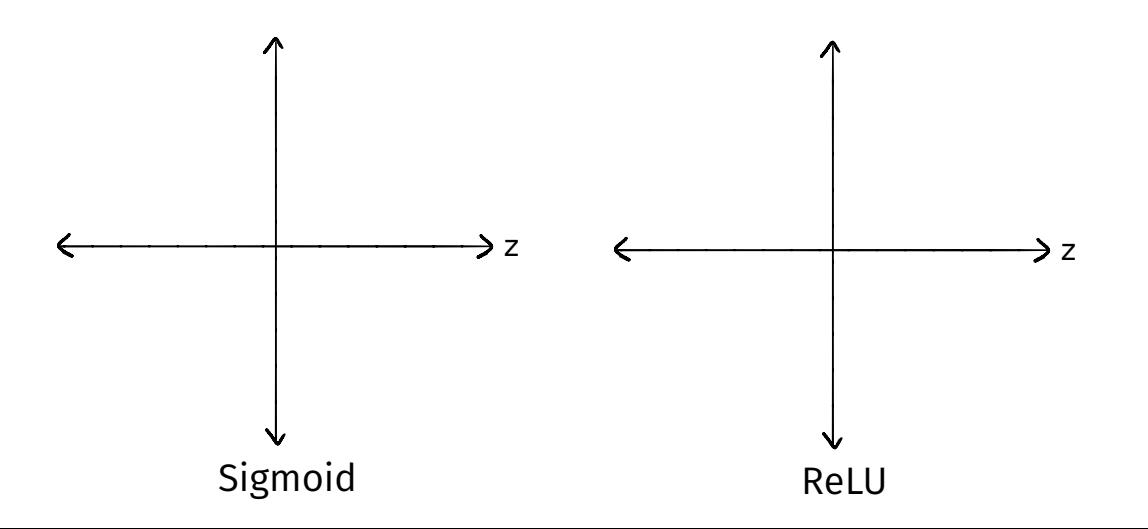

DSC 140B<br>Representation Learning

Lecture 22 | Part 2

**Stochastic Gradient Descent**

## **Gradient Descent for Minimizing Risk**

▶ In ML, we often want to minimize a **risk function**:

$$
R(\vec{w}) = \frac{1}{n} \sum_{i=1}^{n} P(H(\vec{x}^{(i)}; \vec{w}), y_i)
$$

### **Observation**

 $\triangleright$  The gradient of the risk function is a sum of gradients:

$$
\vec{\nabla}R(\vec{w}) = \frac{1}{n}\sum_{i=1}^n \vec{\nabla} \ell(H(\vec{x}^{(i)}; \vec{w}), y_i)
$$

 $\triangleright$  One term for each point in training data.

### **Problem**

- $\blacktriangleright$  In machine learning, the number of training points can be **very large**.
- ▶ Computing the gradient can be **expensive** when n is large.
- ▶ Therefore, each step of gradient descent can be **expensive**.

### **Idea**

 $\triangleright$  The (full) gradient of the risk uses all of the training data:

$$
\nabla R(\vec{w}) = \frac{1}{n} \sum_{i=1}^n \nabla \ell(H(\vec{x}^{(i)}; \vec{w}), y_i)
$$

- $\blacktriangleright$  It is an average of *n* gradients.
- ▶ **Idea:** instead of using all *n* points, randomly  $choose < n$ .

### **Stochastic Gradient**

▶ Choose a random subset (**mini-batch**) **B** of the training data.

▶ Compute a **stochastic gradient**:

$$
\nabla R(\vec{w}) \approx \sum_{i \in B} \vec{\nabla} \ell(H(\vec{x}^{(i)}; \vec{w}), y_i)
$$

### **Stochastic Gradient**

$$
\nabla R(\vec{w}) \approx \sum_{i \in B} \vec{\nabla} \ell(H(\vec{x}^{(i)}; \vec{w}), y_i)
$$

- ▶ **Good:** if  $|B| \nless n$ , this is much faster to compute.
- ▶ **Bad:** it is a (random) approximation of the full gradient, noisy.

### **Stochastic Gradient Descent (SGD) for ERM**

- ▶ Pick arbitrary starting point  $\vec{x}^{(0)}$ , <mark>learning rate</mark> parameter  $n > 0$ , batch size  $m \ll n$ .
- ▶ Until convergence, repeat:
	- $\triangleright$  Randomly sample a batch B of m training data points (on each iteration).
	- $\blacktriangleright$  Compute stochastic gradient of  $f$  at  $\vec{x}^{(i)}$ :

$$
\vec{g} = \sum_{i \in B} \vec{\nabla} \ell(H(\vec{x}^{(i)}; \vec{w}), y_i)
$$

$$
\triangleright \text{ Update } \vec{x}^{(i+1)} = \vec{x}^{(i)} - \eta \vec{g}
$$

### **Idea**

- $\blacktriangleright$  In practice, a stochastic gradient often works well enough.
- $\blacktriangleright$  It is better to take many noisy steps quickly than few exact steps slowly.

### **Batch Size**

- $\triangleright$  Batch size m is a parameter of the algorithm.
- $\blacktriangleright$  The larger m, the more reliable the stochastic gradient, but the more time it takes to compute.
- Extreme case when  $m = 1$  will still work.
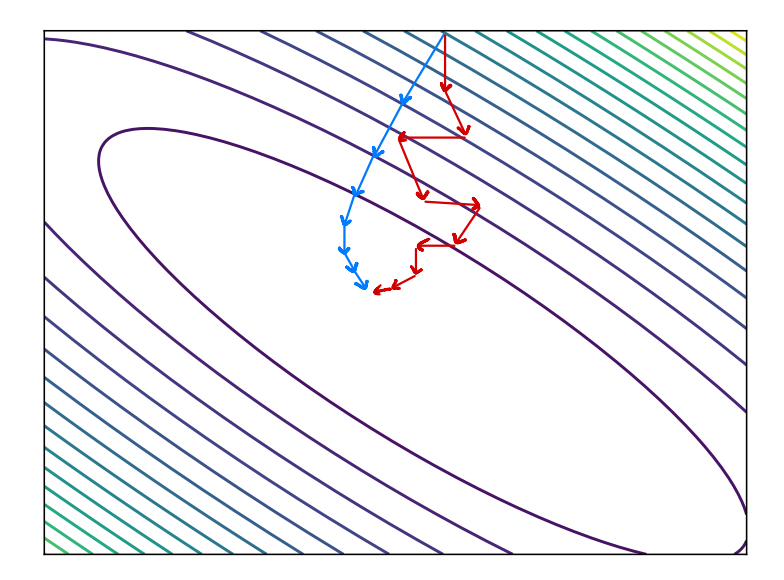

### **Usefulness of SGD**

- ▶ SGD allows learning on **massive** data sets.
- $\triangleright$  Useful even when exact solutions available.  $\blacktriangleright$  E.g., least squares regression / classification.

## **Training NNs in Practice**

- $\blacktriangleright$  There are several Python packages for training NNs:
	- ▶ PyTorch
	- ▶ Tensorflow / Keras
- $\triangleright$  This week's discussion was a Tensorflow tutorial.

DSC 140B<br>Representation Learning

Lecture 22 | Part 3

**Output Units**

# **Output Units**

- $\triangleright$  As with units in hidden layers, can choose different activation functions for the outputs layey.
	- $\blacktriangleright$  What activation function?
	- $\blacktriangleright$  How many units?
- ▶ Good choice depends on task:
	- Regression, binary classification, multiclass, etc.
- $\triangleright$  Which loss?

## **Setting 1: Regression**

- $\triangleright$  Output can be any real number.
- $\blacktriangleright$  Single output neuron.
- ▶ It makes sense to use a **linear activation**.

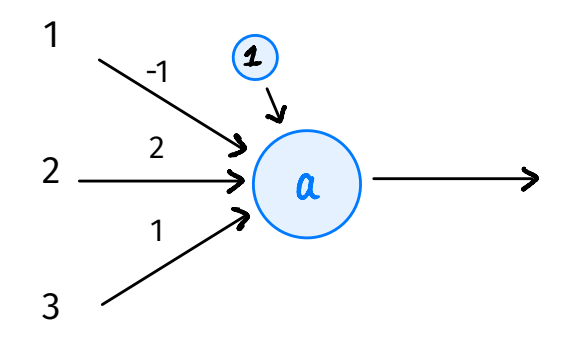

## **Setting 1: Regression**

▶ Prediction should not be too high/low.

▶ It makes sense to use the **mean squared error**.

# **Setting 1: Regression**

- $\blacktriangleright$  Suppose we use linear activation for output neuron + mean squared error.
- $\blacktriangleright$  This is very similar to least squares regression...
- $\triangleright$  But! Features in earlier layers are **learned**, non-linear.

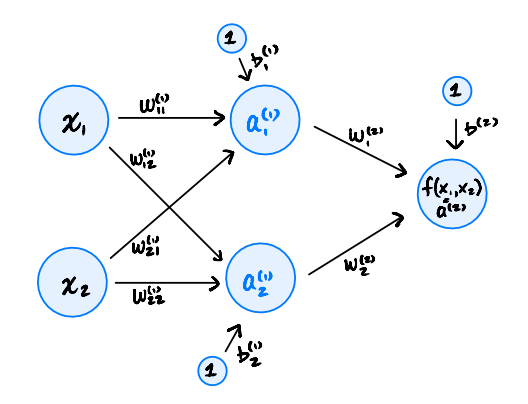

### **Special Case: Least Squares**

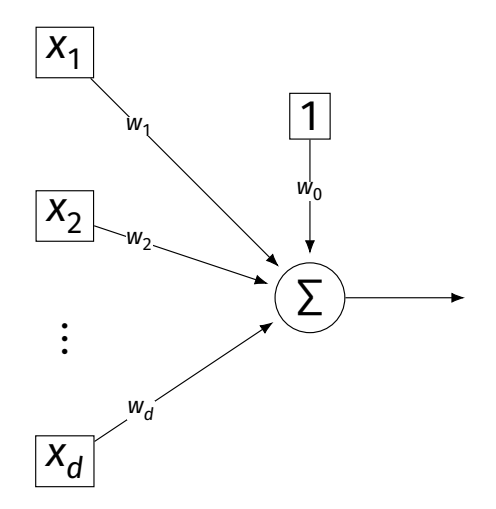

The case of:

- ▶ a one layer neural network
- $\triangleright$  with all linear activations
- $\blacktriangleright$  trained with square loss

is also called **least squares regression**.

## **Setting 2: Binary Classification**

- $\triangleright$  Output can be in [0, 1].
- $\blacktriangleright$  Single output neuron.
- ▶ We *could* use a **linear activation**, threshold.
- $\blacktriangleright$  But there is a better way.

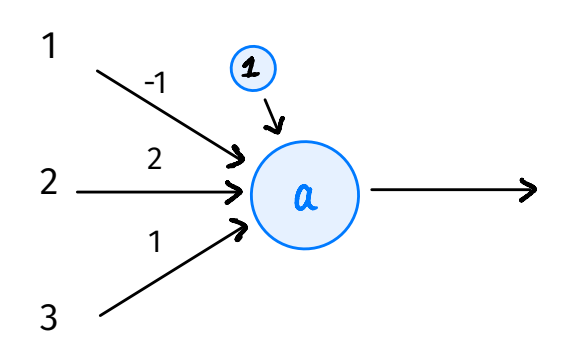

## **Sigmoids for Classification**

 $\triangleright$  Natural choice for activation in output layer for binary classification: the **sigmoid**.

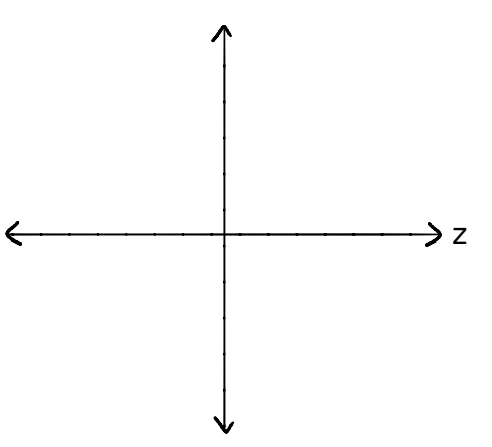

## **Binary Classification Loss**

- ▶ We *could use* square loss for binary classification. There are several reasons not to:
- $\blacktriangleright$  1) Square loss penalizes predictions which are "too correct".
- $\triangleright$  2) It doesn't work well with the sigmoid due to saturation.

## **The Cross-Entropy**

- $\blacktriangleright$  Instead, we often train deep classifiers using the **cross-entropy** as loss.
- ► Let  $y^{(i)} \in \{0, 1\}$  be true label of *i*th example.
- ▶ The average cross-entropy loss:

$$
-\frac{1}{n}\sum_{i=1}^{n}\begin{cases} \log f(\vec{x}^{(i)}), & \text{if } y^{(i)} = 1\\ \log [1 - f(\vec{x}^{(i)})], & \text{if } y^{(i)} = 0 \end{cases}
$$

## **The Cross-Entropy and the Sigmoid**

 $\triangleright$  Cross-entropy "undoes" the exponential in the sigmoid, resulting in less saturation.

## **Summary: Binary Classification**

- $\triangleright$  Use sigmoidal activation the output layer + cross-entropy loss.
- ▶ This will promote a strong gradient.
- $\blacktriangleright$  Use whatever activation for the hidden layers (e.g., ReLU).

## **Special Case: Logisitic Regression**

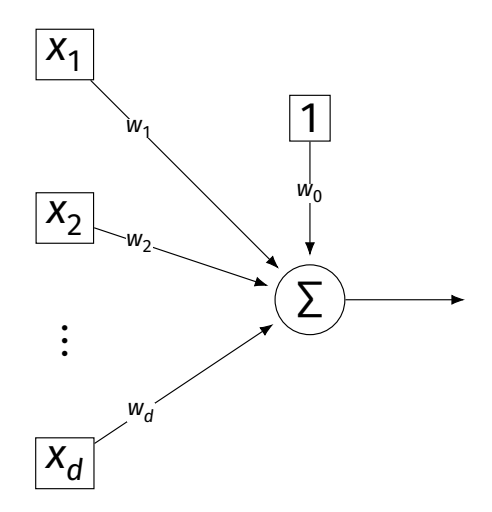

The case of:

- ▶ a one layer neural network
- $\triangleright$  with sigmoid activation
- $\blacktriangleright$  trained with cross-entropy loss

is also called **logistic regression**.

DSC 140B<br>Representation Learning

Lecture 22 | Part 4

**Convolutions**

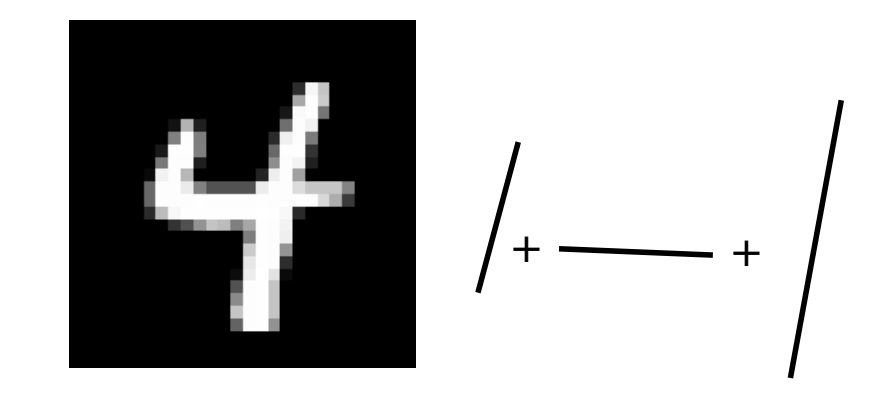

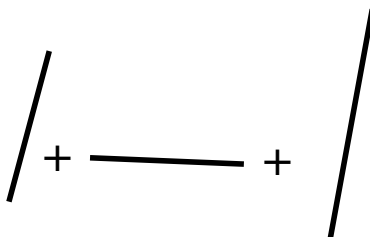

## **From Simple to Complex**

- $\triangleright$  Complex shapes are made of simple patterns
- $\blacktriangleright$  The human visual system uses this fact
- $▶$  Line detector  $\rightarrow$  shape detector  $\rightarrow$  ...  $\rightarrow$  face detector
- $\triangleright$  Can we replicate this with a deep NN?

### **Edge Detector**

- ▶ How do we find **vertical edges** in an image?
- ▶ One solution: **convolution** with an **edge filter**.

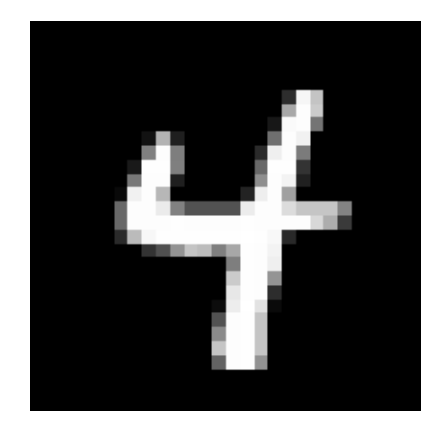

## **Vertical Edge Filter**

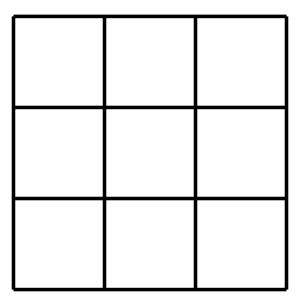

- $\blacktriangleright$  Take a patch of the image, same size as filter.
- ▶ Perform "dot product" between patch and filter.
- $\blacktriangleright$  If large, this is a (vertical) edge.

#### image patch:

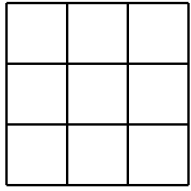

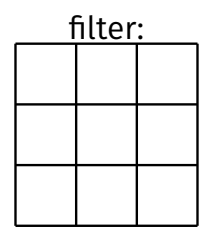

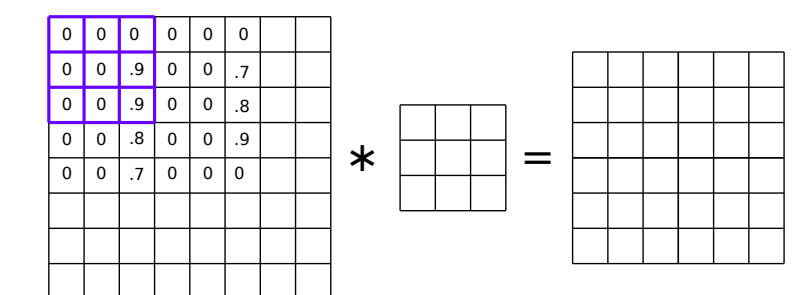

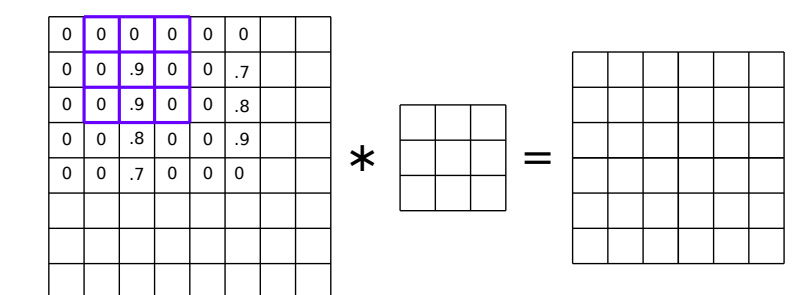

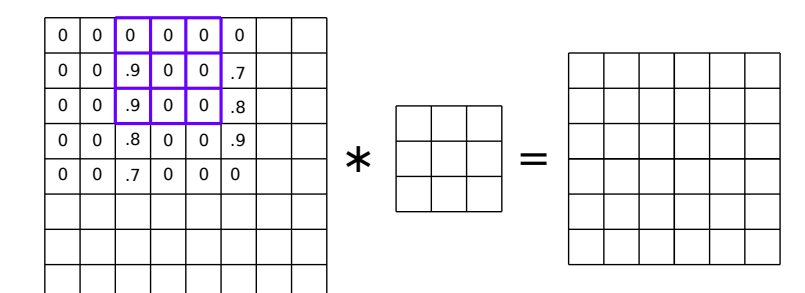

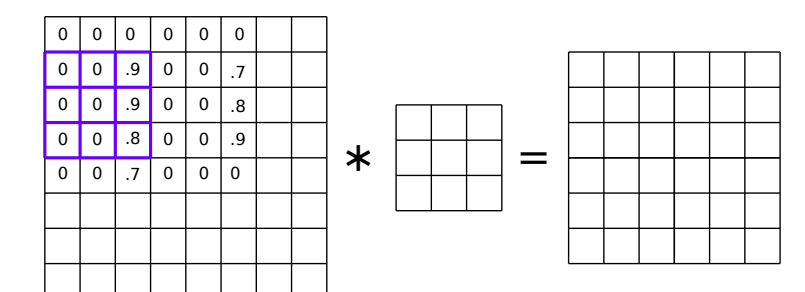

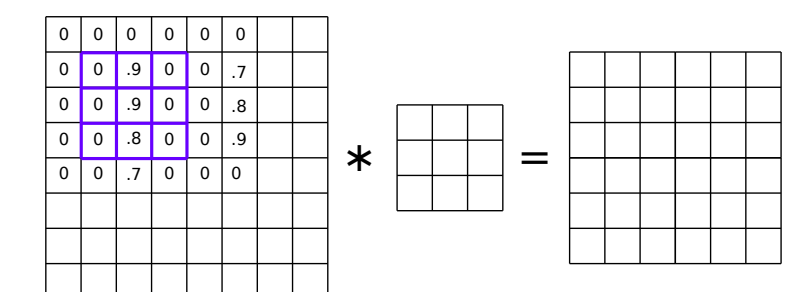

### **Convolution**

- ▶ The result is the (2d) **convolution** of the filter with the image.
- ▶ Output is also 2-dimensional array.
- ▶ Called a **response map**.

## **Example: Vertical Filter**

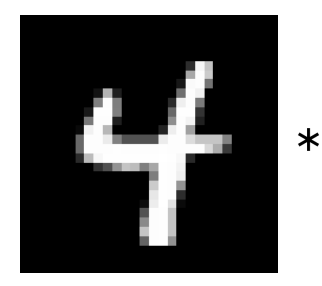

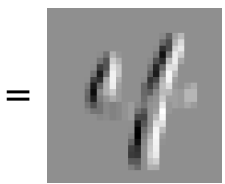

### **Example: Horizontal Filter**

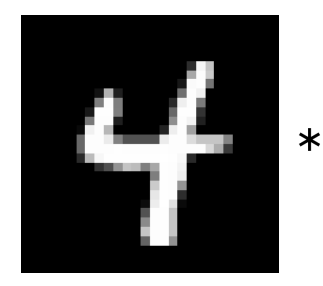

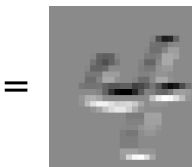

### **More About Filters**

▶ Typically 3×3 or 5×5.

▶ Variations: different **stride**, image **padding**.

### **3-d Filters**

 $\triangleright$  Black and white images are 2-d arrays.

### ▶ But color images are 3-d arrays:

- ▶ a.k.a., **tensors**
- ▶ Three color **channels**: red, green, blue.
- $\triangleright$  height  $\times$  width  $\times$  3

▶ How does convolution work here?

### **Color Image**

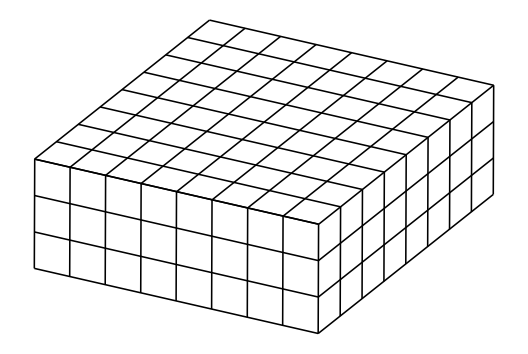

### **3-d Filter**

 $\triangleright$  The filter must also have three channels:  $\triangleright$  3 × 3 × 3, 5 × 5 × 3, etc.

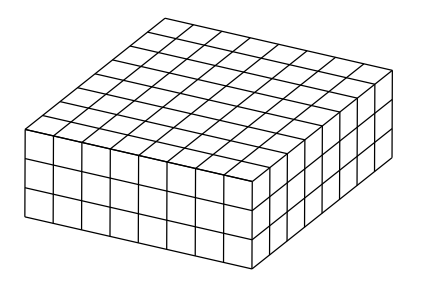

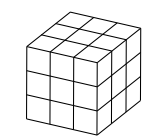

### **3-d Filter**

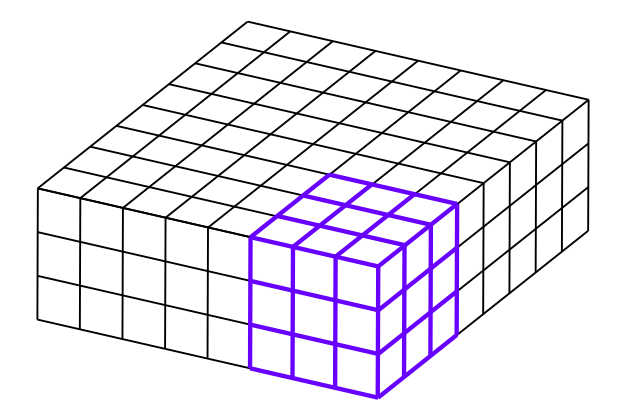

### **3-d Filter**

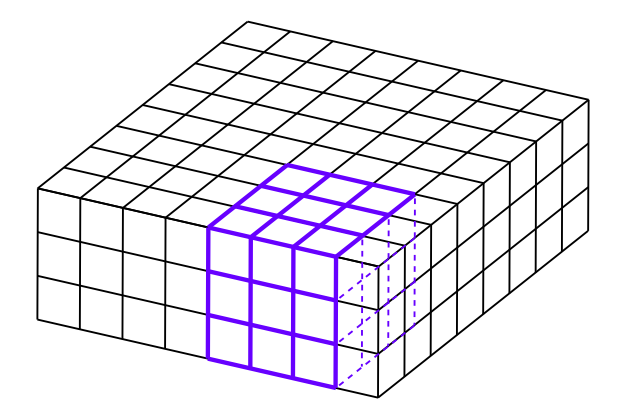
## 3-d Filter

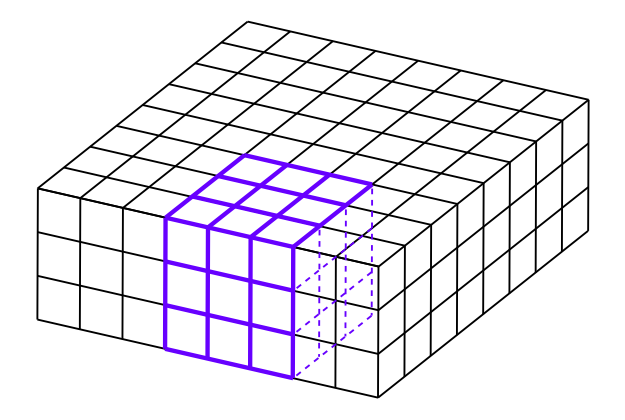

## **Convolution with 3-d Filter**

- $\triangleright$  Filter must have same number of channels as image.
	- ▶ 3 channels if image RGB.
- $\triangleright$  Result is still a 2-d array.

## **General Case**

- ▶ Input "image" has  $$ channels.
- $\blacktriangleright$  Filter must have k channels as well.
	- $\blacktriangleright$  e.g.,  $3 \times 3 \times k$
- ▶ Output is still 2 −

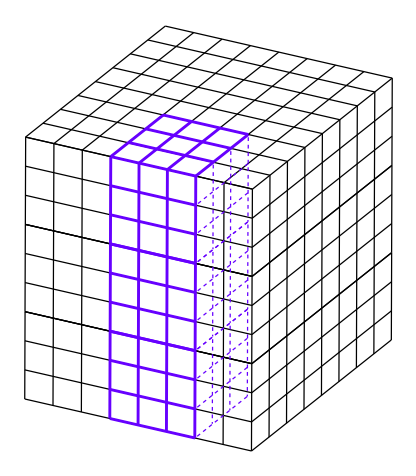